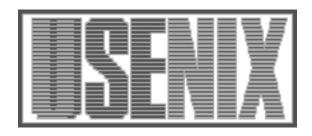

The following paper was originally published in the Proceedings of the Sixth Annual Tcl/Tk Workshop San Diego, California, September 14–18, 1998

## Tcl/Tk Program Development Tools

Clif Flynt Flynt Consulting Services

For more information about USENIX Association contact:

Phone: 510 528-8649
FAX: 510 548-5738
Email: office@usenix.org
WWW URL: http://www.usenix.org/

## **Tcl/Tk Program Development Tools**

## Clif Flynt (clif@cflynt.com)

Flynt Consulting Services, 9300 Fleming Rd., Dexter, MI 48130, USA

One of the tricks to getting your job done efficiently is having the right tools for the job. There are plenty of tools available for developing Tcl applications.

This poster gives a quick description of several tools that are in use in the Tcl community. If the tool you need is not mentioned here, try checking the Neosoft search engine at http://www.neosoft.com, the Scriptics Resource Center at http://www.scriptics.com/resource/, the announcements in comp.lang.tcl, or the FAQs at http://www.teraform.com/%7Elvirden/tcl-fag/.

The posters describe:

## **Code formatters**

frink Reformats code into a standard style, for easy comprehension.

Primary Site ftp://catless.ncl.ac.uk/pub/frink.tar.gz

tcl\_cruncher Reformats code into a style that optimizes for interpreter efficiency.

This program also does some syntax checking.

Primary Site ftp://hplyot.obspm.fr:/tcl/tcl\_cruncher\*

**Code checkers** 

tclCheck Checks for balanced brackets, braces and parentheses.

Primary Site ftp://catless.ncl.ac.uk/pub/tclCheck.tar.gz

tcl\_lint Checks for syntax errors, unset or non-existent variables, incorrect

procedure calls, and more.

Primary Site http://icemcfd.com/tcl/ice.html

tclparse Checks for syntax errors, missing dollar signs, and other errors.

Primary Site http://www.informatik.uni-stuttgart.de\

/ipvr/swlab/sopra/tclsyntax/tclparseHomeEngl.html

**Debuggers** 

Don Libes's Debugger This is a text oriented package with support for setting breakpoints,

examining data, etc.

Primary Site http://expect.nist.gov/

This is a GUI based package with multiple windows for both Tcl and

Tk.

Primary Site http://www.doitnow.com/~iliad/Tcl/tuba/

TdDebug This GUI based package can attach itself to an already running Tk

application.

Primary Site http://www.neosoft.com

TclPro Debugger This is a full featured, GUI based package from Scriptics that can

debug remote or embedded applications as well as those on the local

host.

Primary Site http://www.scriptics.com

**GUI** generators

SpecTcl creates a GUI skeleton for a Tk program.

Primary Site http://sunscript.sun.com/products/spectcl.html

Spynergy

Primary Site http://www.eolas.com

**Tcl Compilers** 

ICEM Tcl Compiler Tcl Compiler translates Tcl code into C code to improve

performance.

Primary Site http://icemcfd.com/tcl/ice.html

Jan Nijtmans's plus-patch This patch applies some minor bug fixes, extends the shared library

support, and makes it possible to convert Tcl scripts into executables

that can run when Tcl is not installed.

Primary Site http://home.wxs.nl/~nijtmans/

Scriptics TclPro Compiler Generates Tcl bytecode files that can be evaluated by Tcl 8.0.3

interpreters with the appropriate extension.

Primary Site http://www.scriptics.com

**Tcl Extension Generators** 

Swig creates Tcl extensions by reading the function and data

definitions from an include file.

Primary Site http://www.cs.utah.edu/~beazley/SWIG/swig.html

**Tcl Packagers** 

Scriptics TclPro Wrapper Wraps an interpreter, application script and ancilliary files into a single

executable.

Primary Site http://www.scriptics.com